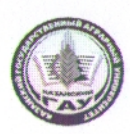

### МИНИСТЕРСТВО СЕЛЬСКОГО ХОЗЯЙСТВА РОССИЙСКОЙ ФЕДЕРАЦИИ ФЕДЕРАЛЬНОЕ ГОСУДАРСТВЕННОЕ БЮДЖЕТНОЕ ОБРАЗОВАТЕЛЬНОЕ УЧРЕЖДЕНИЕ

**ВЫСШЕГО ОБРАЗОВАНИЯ** «Казанский государственный аграрный университет» (ФГБОУ ВО КАЗАНСКИЙ ГАУ)

Институт механизации и технического сервиса

Кафедра эксплуатации и ремонта машин

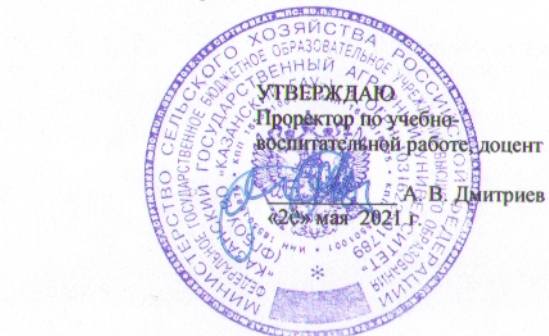

РАБОЧАЯ ПРОГРАММА ДИСЦИПЛИНЫ

Технологии упрочнения рабочих органов сельскохозяйственных машин

Направление подготовки 35.06.04 - Технологии, средства, механизации и энергетическое оборудование в сельском, лесном и рыбном хозяйстве

Направленность (профиль) подготовки Технологии и средства технического обслуживания в сельском хозяйстве

> Форма обучения очная, заочная

Должность, ученая степень, ученое звание  $\overline{\Phi}$ <sub>HO</sub> Рабочая программа дисциплины обсуждена и одобрена на заседании кафедры эксплуатации и ремонта машин «11» мая 2021 года (протокол №А3) Заведующий кафедрой Э и РМ, д.т.н., профессор Адигамов Н.Р. Должность, ученая степень, ученое звание Молинсь  $\Phi$ <sub>M.O</sub>

Составитель: заведующий кафедрой Э и РМ, д.т.н., профессор

Рассмотрена и одобрена на заседании методической комиссии Института механизации и технического сервиса «14» мая 2021 года (протокол № 9)

Председатель методической комиссии: доцент кафедры Э и РМ, к.т.н., доцент Шайхутдинов Р.Р. Должность, ученая степень, ученое звание ФИО

Согласовано: Директор Института механизации и технического сервиса. д.т.н., профессор

Яхин С.М.

 $WQ$ 

Адигамов Н.Р.

Протокол Ученого совета ИМ и ТС № 10 от «17» мая 2021 года

Казань - 2021

## **1 Перечень планируемых результатов обучения по дисциплине, соотнесенных с планируемыми результатами освоения образовательной программы**

В результате освоения ОПОП аспирантуры по направлению подготовки 35.06.04 технологии, средства механизации и энергетическое оборудование в сельском, лесном и рыбном хозяйстве, обучающийся должен овладеть следующими результатами по дисциплине «Технологии упрочнения рабочих органов сельскохозяйственных машин»

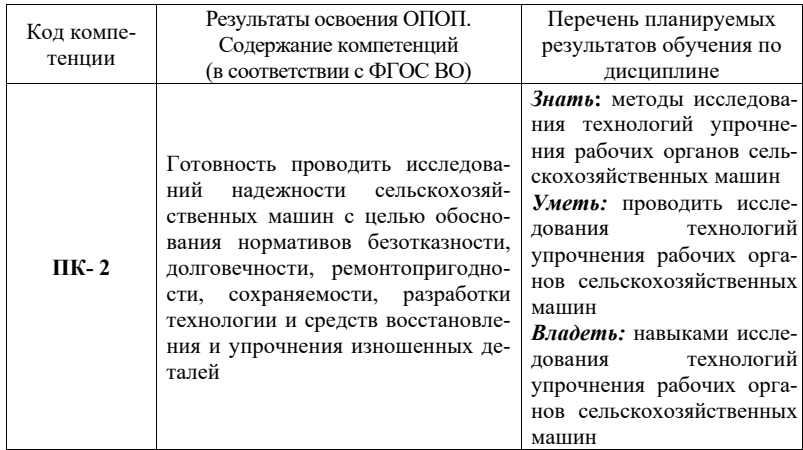

## **2 Место дисциплины в структуре ОПОП ВО**

Дисциплина «Особенности ремонта топливной аппаратуры дизельных двигателей» относится к вариативной части факультативов «Факультативы» – ФТД.В.02.

Изучается в 4 семестре 2 курса при очной и заочной формах обучения.

Изучение дисциплины предполагает предварительное освоение «Надежность и технический сервис машин».

Дисциплина «Технологии упрочнения рабочих органов сельскохозяйственных машин» является основополагающим для изучения дисциплин «Технологии и средства технического обслуживания в сельском хозяйстве».

# **3 Объем дисциплины в зачетных единицах с указанием количества академических часов, выделенных на контактную работу обучающихся с преподавателем (по видам учебных занятий) и на самостоятельную работу обучающихся**

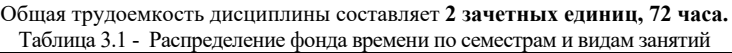

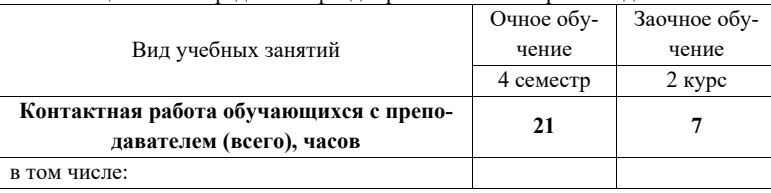

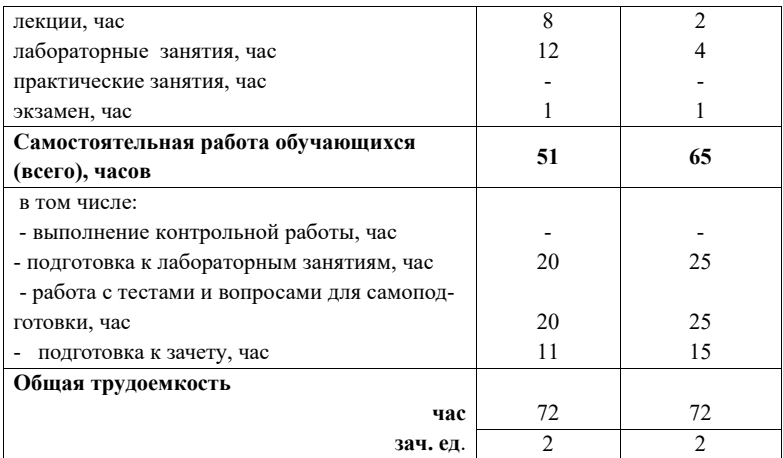

**4 Содержание дисциплины (модуля), структурированное по разделам и темам с указанием отведенного на них количества академических часов и видов учебных заня-**

#### **тий**

Таблица 4.1 - Разделы дисциплины и трудоемкость по видам учебных занятий (в академических часах)

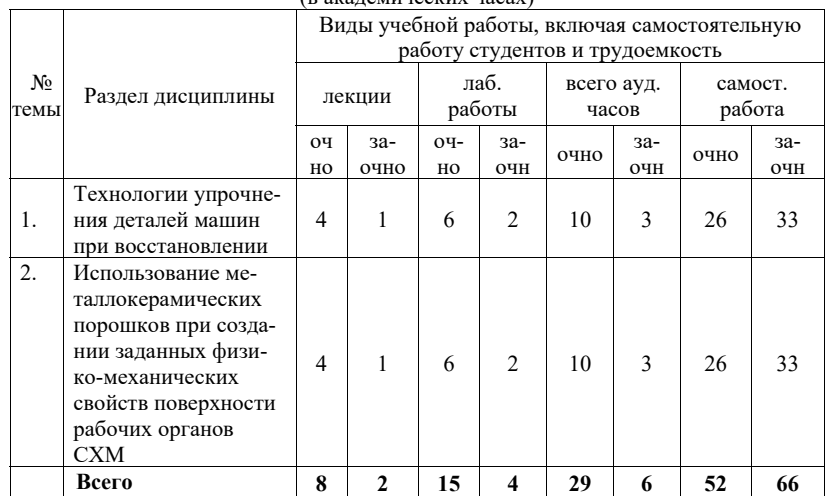

# Таблица 4.2 - Содержание дисциплины, структурированное по разделам и темам

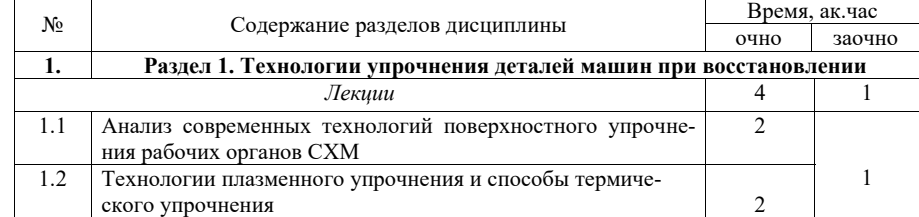

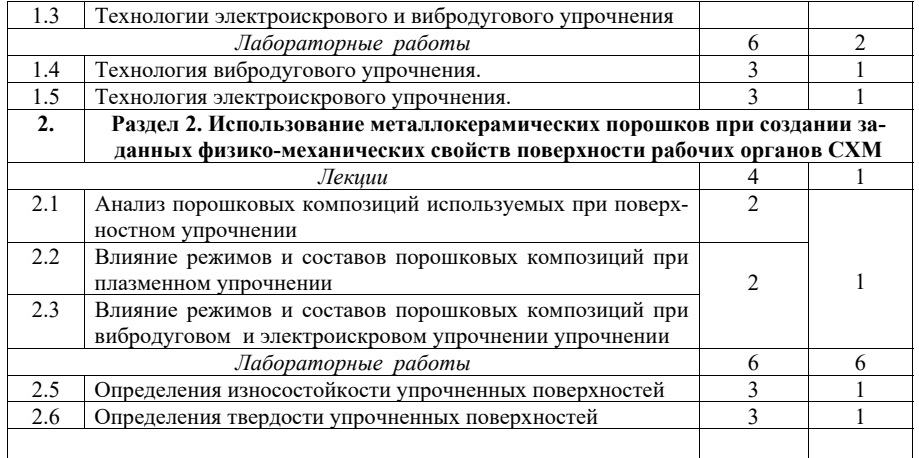

## **5. Перечень учебно-методического обеспечения для самостоятельной работы обучающихся по дисциплине (модулю)**

1. Шарифуллин С.Н., Адигамов Н.Р. Методические указания для самостоятельных работ по дисциплине «Технологии упрочнения рабочих органов сельскохозяйственных машин» для студентов аспирантуры ИМ и ТС. - Казань, Электронная версия. 2018.

Самостоятельная работа студентов по дисциплине «Особенности ремонта топливной аппаратуры дизельных двигателей» включает аудиторную и внеаудиторную самостоятельную работу в течение семестров.

Аудиторная самостоятельная работа осуществляется в форме выполнения заданий на лабораторных занятиях, а также выполнения заданий для текущего контроля знаний по завершении изучения темы.

Внеаудиторная самостоятельная работа включает: подготовку к аудиторным занятиям и мероприятиям текущего контроля; завершение заданий, ответов на контрольные вопросы; подготовку к аттестации по итогам освоения дисциплины.

Самостоятельная работа выполняется студентами в читальных залах библиотеки, компьютерных классах, а также в домашних условиях.

Все виды самостоятельной работы студентов подкреплены учебно-методическим и информационным обеспечением, включающим учебники, учебно-методические пособия, конспекты лекций, необходимое программное обеспечение. Студенты имеют контролируемый доступ к ресурсу Интернет.

# **6. Фонд оценочных средств для проведения промежуточной аттестации обучающихся по дисциплине**

Представлен в приложении в рабочей программе дисциплины «Технологии упрочнения рабочих органов сельскохозяйственных машин».

## **7 Перечень основной и дополнительной учебной литературы, необходимой для освоения дисциплины**

## а) основная учебная литература:

1. Фасхутдинов Х.С., Шайхутдинов Р.Р. Повышение срока службы гильз цилиндров двигателей внутреннего сгорания: монография /Х.С.Фасхутдинов, Р.Р. Шайхутдинов; Мво образ. И науки РФ, Казан. гос. ун-т. – Казань:КГТУ,2011.-188с. – 1шт.

2. Пучин Е.А. Основы теории надежности и диагностики технических систем./ Научно-практическое издание. – М: ФГБНУ «Росинформагротех», 2013.-182 с.

3. Елагина, О. Ю. Технологические методы повышения износостойкости деталей машин [Электронный ресурс] : учеб. пособие / О. Ю. Елагина. - М.: Университетская книга; Логос, 2009. - 488 с.: ил. - (Новая университетская библиотека). - ISBN 978-5-98704-450-6. Режим доступа: http://znanium.com/catalog/product/468686<br>4. Металлография металлов, порошковых материало

4. Металлография металлов, порошковых материалов и покрытий, полученных электроискровыми способами: Монография / Гадалов В.Н.,Сальников В.Г.,Агеев Е. ВЕ. НИМЕРА-М, 2016-468с.: 60x90 1/16.<br>Режим поступа: Режим поступа: (Науч.мысль)(Переплёт) ISBN 978-5-16-009752-7. Режим доступа: http://znanium.com/catalog/product/549083

## б) дополнительная учебная литература:

1. Надежность технических систем. Практикум [Электронный ресурс] : учеб. пособие / А.В. Коломейченко [и др.]. — Электрон. дан. — Орел : ОрелГАУ, 2013. — 114 с. — Режим доступа: https://e.lanbook.com/book/71362. — Загл. с экрана

2. Надежность механических систем : учебник / В.А. Зорин. — М. : ИНФРА-М, 2017. — 380 с. — (Высшее образование). — www.dx.doi.org/10.12737/7596.

3. Дунаев А.В., Шарифуллин С.Н. Модернизация изношенной техники с применением трибопрепаратов / А.В.Дунаев, С.Н. Шарифуллин.- Казань: Казан. ун-т, 2013.-272 с.

# **8. Перечень ресурсов информационно-телекоммуникационной сети «Интернет», необходимых для освоения дисциплины (модуля)**

- 1. Официальный интернет портал Министерства сельского хозяйства РФ (Минсельхоз России). http://www.mcx.ru/
- 2. Официальный интернет портал Министерства сельского хозяйства и продовольствия Республики Татарстан. http://agro.tatarstan.ru/

#### **9. Методические указания для обучающихся по освоению дисциплины (модуля)**

Основными видами учебных занятий для студентов по данному курсу учебной дисциплины являются: лекции, практические занятия и самостоятельная работа студентов.

В лекциях излагаются основные теоретические сведения, составляющие научную концепцию курса. Для успешного освоения лекционного материала рекомендуется:

- после прослушивания лекции прочитать её в тот же день;

- выделить маркерами основные положения лекции;

- структурировать лекционный материал с помощью помет на полях в соответствии с примерными вопросами для подготовки.

В ходе лекционных занятий обучающимся рекомендуется выполнять следующие действия. Вести конспектирование учебного материала. Обращать внимание на категории, формулировки, раскрывающие содержание тех или иных явлений и процессов, научные выводы и практические рекомендации по их применению. Задавать преподавателю уточняющие вопросы с целью уяснения теоретических положений, разрешения спорных ситуаций.

Желательно оставить в рабочих конспектах поля, на которых во внеаудиторное время можно сделать пометки из рекомендованной литературы, дополняющие материал прослушанной лекции, а также подчеркивающие особую важность тех или иных теоретических положений.

При подготовке к практическим занятиям рекомендуется следующий порядок действий:

1. Внимательно проанализировать поставленные теоретические вопросы, определить объем теоретического материала, который необходимо усвоить.

2. Изучить лекционные материалы, соотнося их с вопросами, вынесенными на обсуждение.

3. Прочитать рекомендованную обязательную и дополнительную литературу, дополняя лекционный материал (желательно делать письменные заметки).

4. Отметить положения, которые требуют уточнения, зафиксировать возникшие вопросы.

5. После усвоения теоретического материала необходимо приступать к выполнению лабораторного задания. Лабораторное задание рекомендуется выполнять письменно.

Самостоятельная работа студентов (СРС) направлена на углубление и закрепление знаний студента, развитие практических умений и включает в себя:

- работу с лекционным материалом, поиск и обзор литературы и электронных источников информации по разделам изучаемой дисциплины;
- подготовку к сдаче отчетов по лабораторным занятиям;
- изучение тем, вынесенных на самостоятельную проработку с написанием реферата;
- подготовку к промежуточному контролю знаний

#### **Перечень методических указаний по дисциплине:**

1. Шарифуллин С.Н., Адигамов Н.Р. Методические указания для самостоятельных работ по дисциплине «Технологии упрочнения рабочих органов сельскохозяйственных машин» для студентов аспирантуры ИМ и ТС. - Казань, Электронная версия. 2018.

#### **10 Перечень информационных технологий, используемых при осуществлении образовательного процесса по дисциплине, включая перечень программного обеспечения и информационных справочных систем**

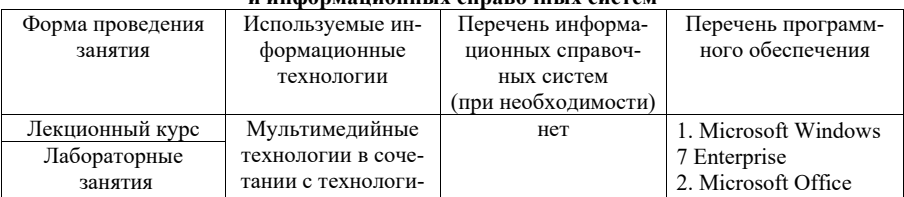

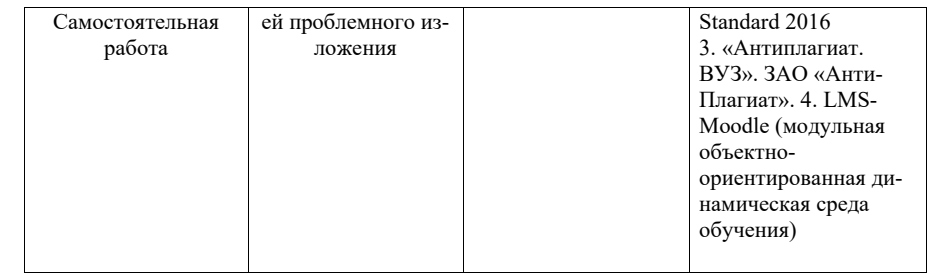

#### **11. Описание материально-технической базы, необходимой для осуществления образовательного процесса по дисциплине (модулю)**

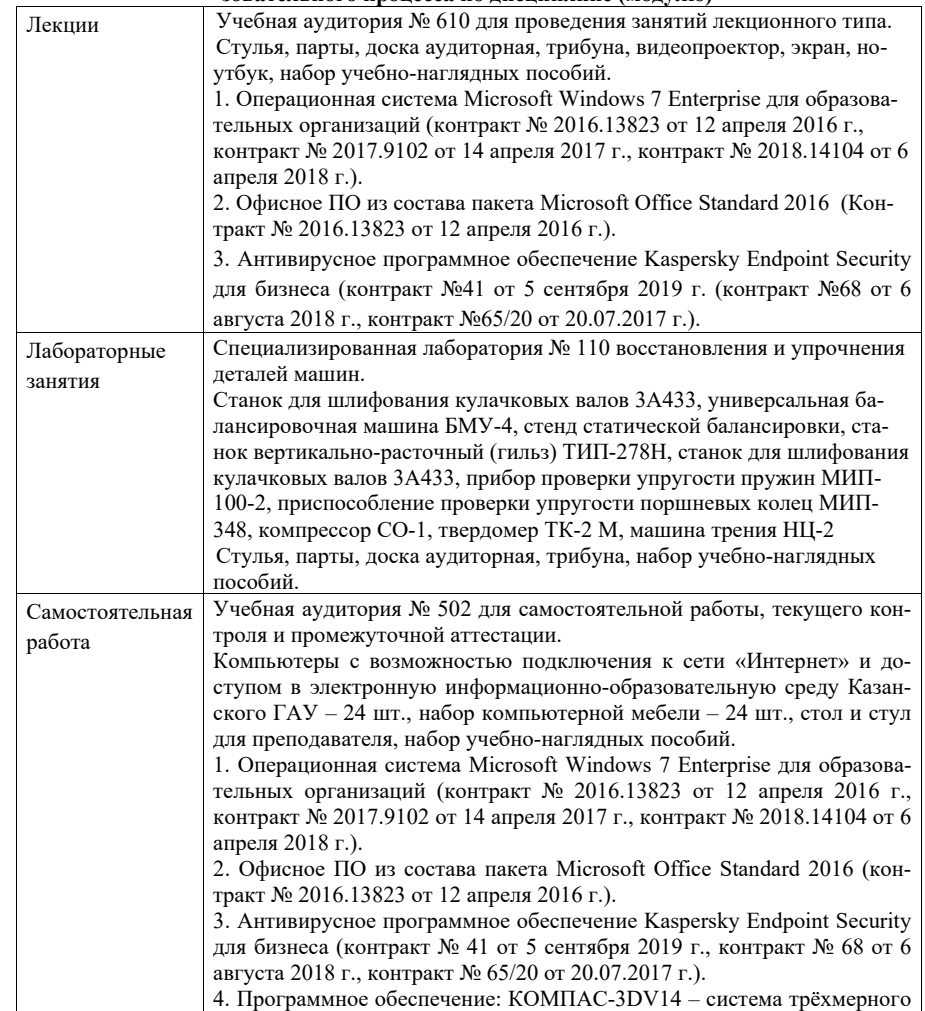

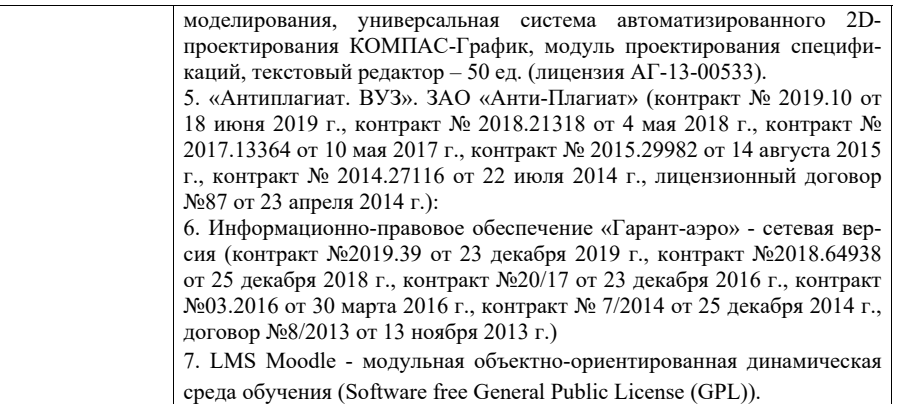